A4M33AOS – Architektury orientované na služby

# 3. Web Services

#### Jiří Vokřínek

Agent Technology Center Department of Cybernetics Faculty of Electrical Engineering, Czech Technical University in Prague

vokrinek@agents.felk.cvut.cz http://agent.felk.cvut.cz

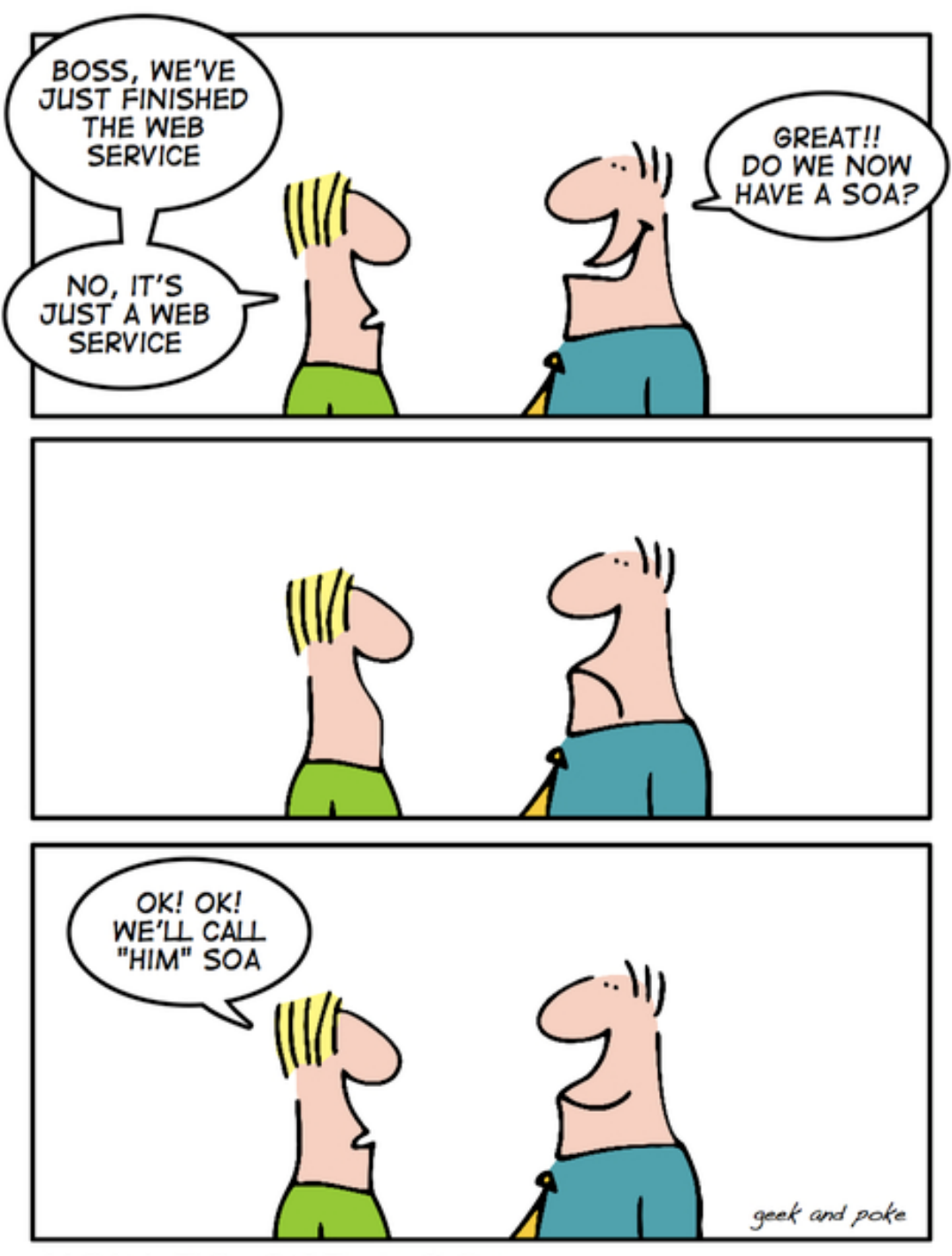

HOW TO GET A SOA

## **Web Services**

- **Application programming interfaces accessed via** HTTP
- W3C definition a software system designed to support interoperable machine-to-machine interaction over a network
- **Interface described in a machine-processable** format (WSDL)
- **Interaction using SOAP messages using HTTP** with XML

### **Web Services**

#### **C** RESTful Web services

<sup>o</sup> Primary purpose is to manipulate XML representations of Web resources

<sup>o</sup> Uniform set of "stateless" operations

#### **'Big' Web services**

<sup>o</sup> Expose an arbitrary set of operations

o Statefull

#### **Web Services**

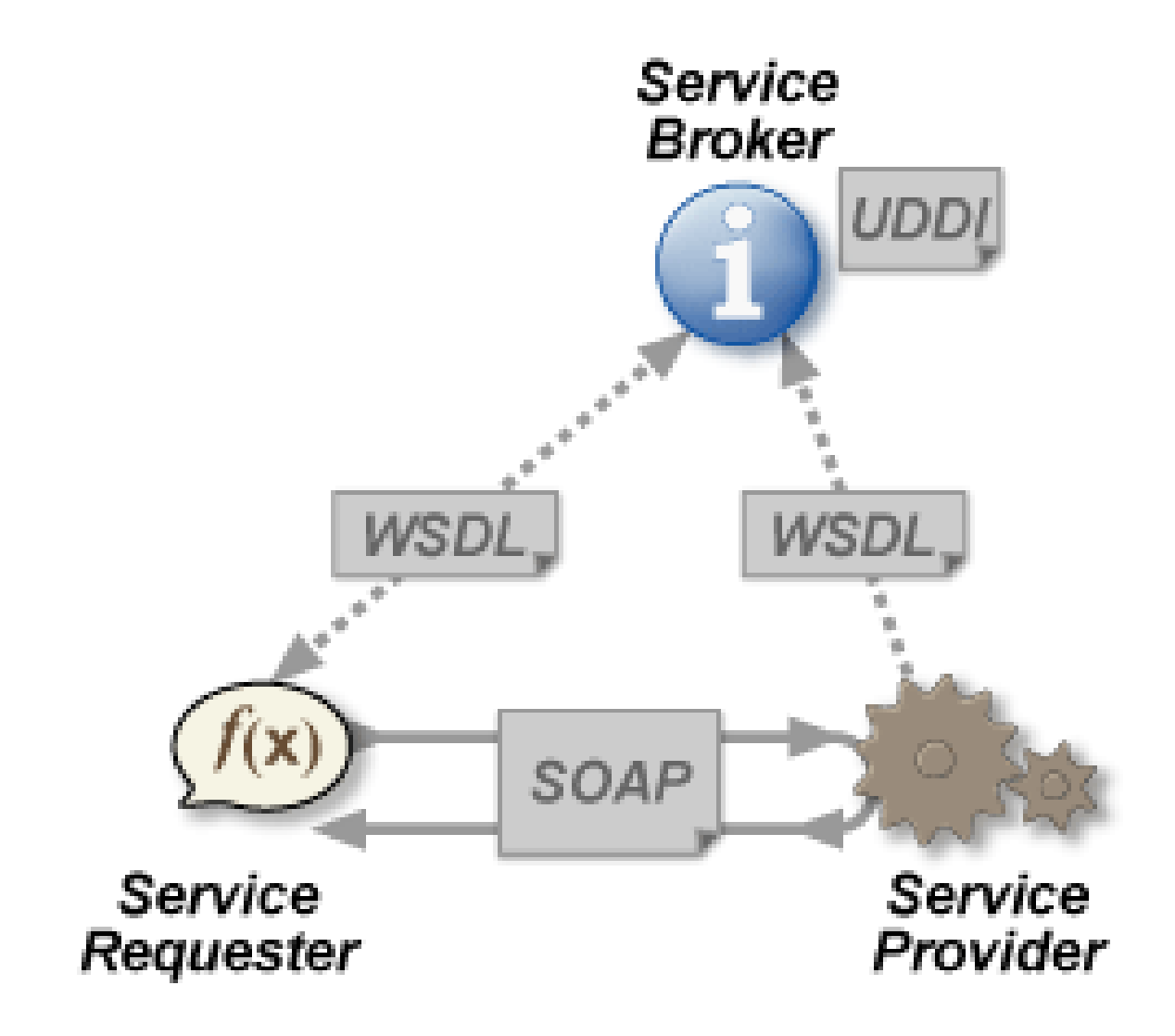

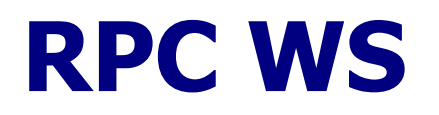

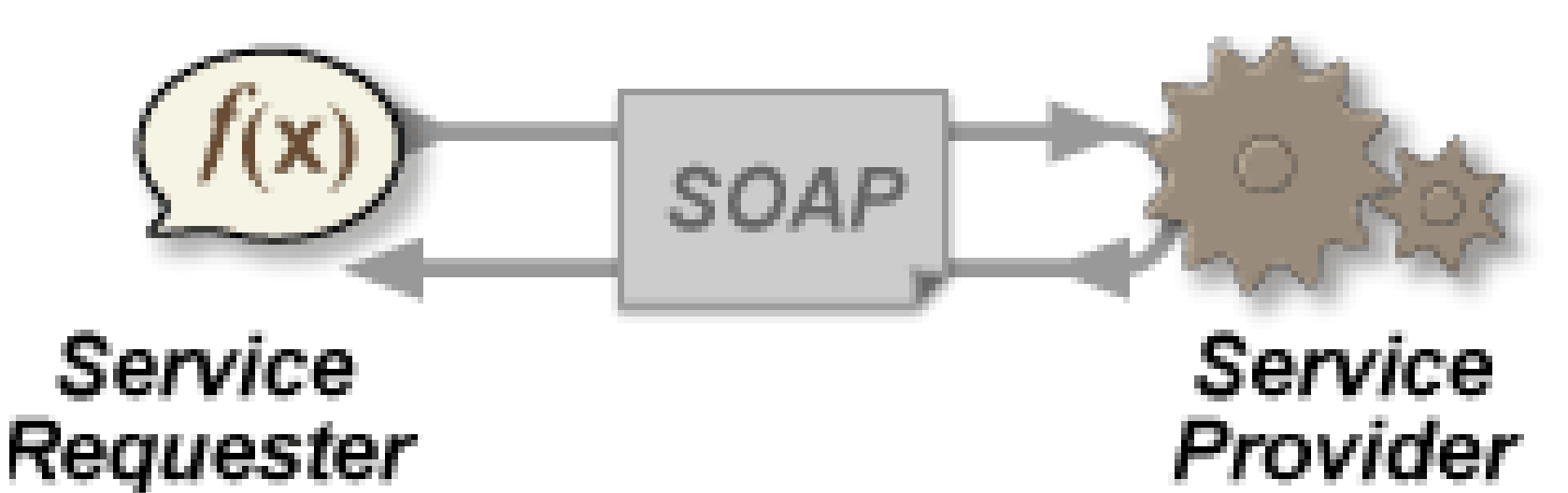

- **O** Distributed **method call** interface
- **The first WS usages/tools**
- Often implemented by mapping services directly to language-specific functions (not loosely coupled)

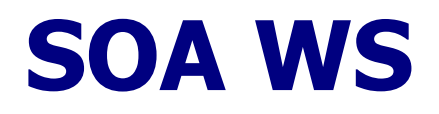

- **Implemented according to SOA**
- $\bullet$  Basic unit of communication is a message  $$ **message-oriented** services
- **Loosely coupled**
- **C** Focus to WSDL 'contract'
- **More business oriented / event-driven SOA**

#### **REST SOA**

- Use HTTP or similar protocols by constraining the interface to a set of well-known, standard operations
- **The focus is on interacting with stateful resources**

# **WS Design**

- $\bullet$  Bottom up first write the implementing class, then generate WSDL
	- <sup>o</sup> Considered as simpler
	- <sup>o</sup> Language/platform dependence/influence risk
- **Top down** first write the WSDL document, then generate class skeleton
	- <sup>o</sup> Considered as more difficult
	- o Produce cleaner designs

# **WS Design**

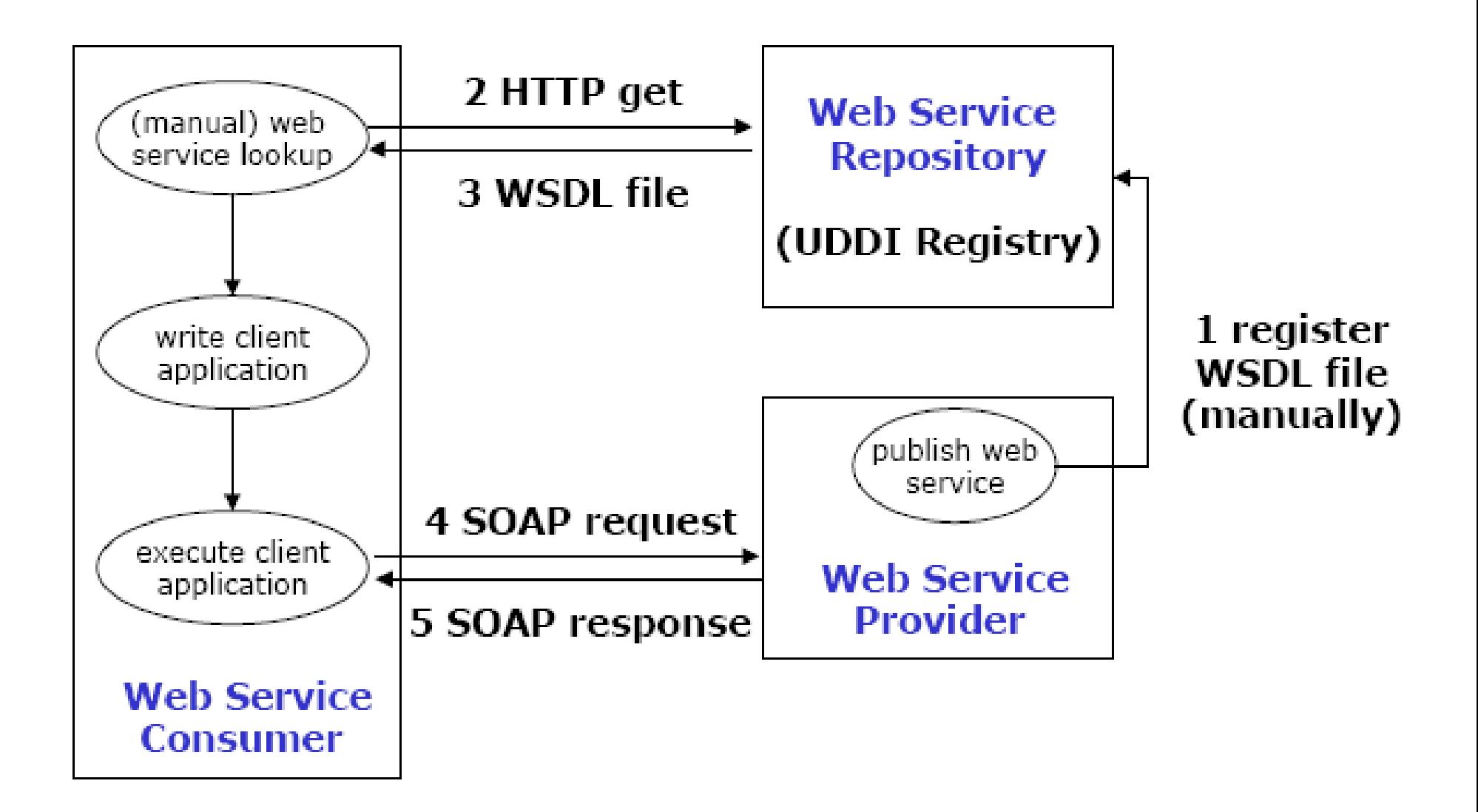

http://java.sun.com/developer/technicalArticles/J2SE/jax\_ws\_2/

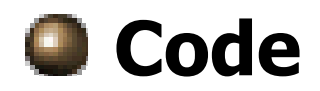

```
package hello;
public class CircleFunctions {
    public double getArea(double r) {
        return java.lang.Math. PI * (r * r);
    Y
    public double getCircumference(double r) {
        return 2 * java.lang.Math.PI * r;ŀ
Ņ
```
#### **Annotate**

```
package hello;
```

```
import javax.jws.WebService;
```

```
GWebService
public class CircleFunctions {
    public double getArea(double r) {
        return java.lang.Math.PI * (r * r);
    ŀ
    public double getCircumference(double r) {
        return 2 * java.lang.Math.PI * r;ł
ŀ
```
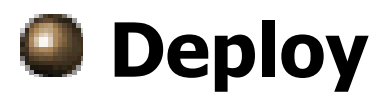

```
package hello;
```
Y

ł

```
import javax.jws.WebService;
import javax.xml.ws.Endpoint:
@WebService
public class CircleFunctions {
    public double getArea(double r) {
        return java.lang.Math.PI * (r * r);
    Y
    public double qetCircumference(double r) {
        return 2 * iava.lang.Math.PI * r;
    Y
    public static void main(String[] args) {
        Endpoint.publish(
                "http://localhost:8080/WebServiceExample/circlefunctions",
                new CircleFunctions());
```
- $\bullet$  Code Circle Functions java
- $\bullet$  Compile javac
- Generate service:
- > wsgen -cp . hello. CircleFunctions

#### **O** Deploy:

> java hello.CircleFunctions

**C** Enjoy:

http://localhost:8080/WebServiceExampl e/circlefunctions?WSDL

http://localhost:8080/WebServiceExampl e/circlefunctions?xsd=1

#### $\leq$ ?xml version="1.0" encoding="UTF-8" ?>

<!-- Published by JAX-WS RI at http://jax-ws.dev.java.net. RI's version is JAX-WS RI 2.1.6 in JDK 6. -->

<!-- Generated by JAX-WS RI at http://jax-ws.dev.java.net. RI's version is JAX-WS RT 2.1.6 in JDK 6. -->

- <definitions xmlns:soap="http://schemas.xmlsoap.org/wsdl/soap/" xmlns:tns="http://hello/"xmlns:xsd="http://www.w3.org/2001/XMLSchema" xmlns="http://schemas.xmlsoap.org/wsdl/" targetNamespace="http://hello/" name="CircleFunctionsService">
	- $-$  <types >
		- $cxsd:$ schema $>$

```
<xsd:import namespace="http://hello/"
```

```
schemaLocation="http://localhost:8080/WebServiceExample/circlefunctions?
xsd=1" />
```
</xsd:schema>

#### $<$ /types $>$

-  $\leq$ message name="getArea">

```
<part name="parameters" element="tns:getArea" />
```

```
</message>
```
 $-$  <message name="getAreaResponse">

```
<part name="parameters" element="tns:getAreaResponse" />
</message>
```
 $-$  <message name="getCircumference">

```
<part name="parameters" element="tns:getCircumference" />
</message>
```
 $-$  <message name="getCircumferenceResponse"> <part name="parameters" element="tns:getCircumferenceResponse" />  $<$ /message $>$ 

```
\leq?xml version="1.0" encoding="UTF-8" ?>
```
<!-- Published by JAX-WS RI at http://jax-ws.dev.java.net. RI's version is JAX-WS RI 2.1.6 in JDK 6. -->

- $\alpha$ s:schema xmlns:tns="http://hello/" xmlns:xs="http://www.w3.org/2001/XMLSchema" version="1.0" targetNamespace="http://hello/"> <xs:element name="getArea" type="tns:getArea" /> <xs:element name="getAreaResponse" type="tns:getAreaResponse" /> <xs:element name="getCircumference" type="tns:getCircumference" /> <xs:element name="getCircumferenceResponse" type="tns:getCircumferenceResponse" />
	- <xs:element name="receive" type="tns:receive" /> <xs:element name="receiveResponse" type="tns:receiveResponse" />
	- $-$  <xs:complexType name="receive">
		- $-$  <xs:sequence>

```
\alphas: element name="arg0" type="xs: anyType" minOccurs="0" />
```

```
</xs:sequence>
```

```
</xs:complexType>
```
#### - <xs:complexType name="receiveResponse">

- $<$ xs:sequence />
- </xs:complexType>
- $\ll$ s:complexType name="qetCircumference">
	- $<$ xs:sequence $>$

```
\alphas: element name="arq0" type="xs: double" />
```
 $\langle$ xs:sequence $>$ 

```
</xs:complexType>
```
#### **...** even easier with IDE

#### **Client**

#### Always top-down

- Generated stub from WSDL (wsd12java)
- Really simple in IDE ...

# **Top-down Service**

- **Corresponds to SOA model**
- System design phase
- **U** Various modeling tools
- **C** XSD for data structures
- **WSDL generated from model**
- **Supported by selected technologies/frameworks**